#### Αλφαριθμητικά, πίνακες και δείκτες

## Τα αλφαριθμητικά ως πίνακες

● Ένα αλφαριθμητικό (string) αναπαρίσταται εσωτερικά ως ένας πίνακας χαρακτήρων που τερματίζεται από τον ειδικό χαρακτήρα NULL  $('0')$ 

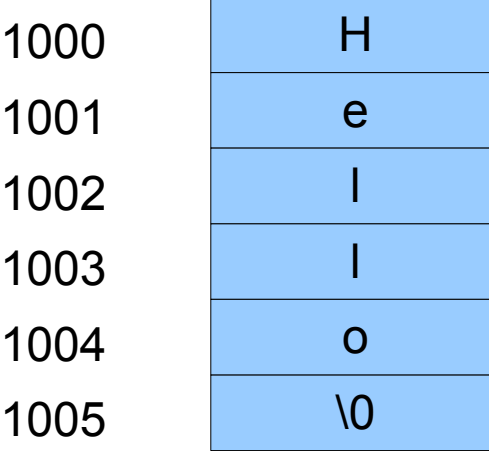

**"Hello"**

## Τα αλφαριθμητικά ως πίνακες (συνέχ).

• Το παραπάνω δημιουργείται με τις εξής εντολές:

**char carray[6];**

- **carray[0] = 'H';**
- **carray[1] = 'e';**
- **carray[2] = 'l';**
- **carray[3] = 'l';**
- **carray[4] = 'o';**
- $carray[5] = ' \ 0';$

### Τα αλφαριθμητικά ως πίνακες (συνέχ.)

• Το ίδιο αποτέλεσμα έχουν και οι εντολές

**char carray[] = "Hellο";**

**char carray[6] = "Hello";**

**char carray[] = {'H','e','l','l','o','\0'};**

**char carray[6] = {'H','e','l','l','o','\0'};**

## Τα αλφαριθμητικά ως πίνακες (συνέχ.)

● Για την προσπέλαση κάθε χαρακτήρα ενός αλφαριθμητικού:

```
int i;
```
**{**

```
char s[] = "Hello, John";
```

```
for (i=0; s[i] != '\0';i++)
```

```
κάνε κάτι με το στοιχείο s[i]
```
#### Παράδειγμα: Η συνάρτηση FindFirstVowel

• Με χρήση αφηρημένων αλφαριθμητικών (βιβλιοθήκη strlib)

```
int FindFirstVowel(string word)
```

```
{
  int i;
  for (i=0; i<StringLength(word); i++) {
    if (IsVowel(IthChar(word,i)) return (i);
  }
  return (-1);
```
#### Παράδειγμα: Η συνάρτηση FindFirstVowel

• Με χρήση πινάκων

**{**

```
int FindFirstVowel(char word[])
```

```
int i;
for (i=0; word[i] != '\0'; i++) {
  if (IsVowel(word[i])) return (i);
}
return (-1);
```
#### Παράδειγμα: Η συνάρτηση FindFirstVowel

• Με χρήση δεικτών

```
int FindFirstVowel(char * word)
{
  char *cp;
  for (cp = word; *cp != '\\0' ; cp++) {
     if (IsVowel(*cp) return (cp - word);
  }
  return (-1);
```
## Τα αλφαριθμητικά ως αφηρημένος τύπος

#### Η δήλωση

char \*s;

είναι ισοδύναμη με την

string s;

#### Στη βιβλιοθήκη genlib.h υπάρχει ο ακόλουθος ορισμός

typedef char \*string;

## Δείκτες και μεταβλητές πίνακα για αλφαριθμητικά

- Το παρακάτω τμήμα κώδικα είναι έγκυρο char \*carray; carray  $=$  "A fool on the hill";
- Το παρακάτω τμήμα κώδικα δεν θα μεταγλωττιστεί

char carray[32];

carray = "Another Green World";

• Θα προκύψει ένα μήνυμα σφάλματος στη μεταγλώττιση της μορφής "Lvalue required..."

# Η βιβλιοθήκη strlib.h (ANSI C)

- strcpy(dst, src)
- strncpy(dst, src, n)
- strcat(dist, src)
- strncat(dist, src,n)
- strlen(s)
- strcmp $(s1,s2)$
- $\bullet$  strchr(s,ch)
- strrchr(s, ch)
- strstr(strpattern, string)

### Η συνάρτηση strcpy

strcpy(char dst[], char src[])

#### Αντιγράφει τη συμβολοσειρά src στην συμβολοσειρά dst.

Παράδειγμα

char buffer[128];

strcpy(buffer, "Elearnor Rigby");

```
Μια υλοποίηση της strcpy
void strcpy(char dst[], char src[])
{
 int i;
  for (i = 0; src[i] != '\0'; i++) {
    dst[i] = src[i];
  }
  dst[i] = '\0';
}
```
### Μια "παραδοσιακή" υλοποίηση της strcpy

**void strcpy(char \*dst, char \*src)**

```
{
   while (*dst++ = *src++);
```
## Υπερχείλιση

• Με τη χρήση της strcpy είναι δυνατόν να συμβεί υπερχείλιση περιοχής προσωρινής αποθήκευσης (buffer overflow)

char carray[6];

strcpy(carray, "This is a long string");

#### Η συνάρτηση strcat

strcat (char dest[], char src[])

Αντιγράφει τη συμβολοσειρά dest στο τέλος της συμβολοσειράς src

Παράδειγμα

char name[128];

strcpy(name, "John");

strcat(name, " ");

strcat(name, "Lennon");

#### Η συνάρτηση strncat

strncat (char dest[], char src[], int n)

Αντιγράφει n το πολύ χαρακτήρες της συμβολοσειράς dest στο τέλος της συμβολοσειράς src

Παράδειγμα

char name[128];

strcpy(name, "John");

strcat(name, " ");

strncat(name, "Lennon" , 3); /\* "John Len" \*/

## Συναρτήσεις αναζήτησης

char \* strchr(char s[], char ch)

Επιστρέφει έναν δείκτη προς τη θέση σε ένα αλφαριθμητικό όπου βρέθηκε ο χαρακτήρας ch

char \* strrchr(char s[], char ch)

Ίδια λειτουργία με την strchr ξεκινώντας από το τέλος του αλφαριθμητικού

char \* strstr(char s1, char s2[])

Αναζητά την πρώτη εμφάνιση της συμβολοσειράς s2 στην s1.

# Εφαρμογή 1

- Να φτιαχτεί συνάρτηση η οποία δέχεται ως είσοδο μια συμβολοσειρά και επιστρέφει τη **θέση του μεγαλύτερου στη σειρά χαρακτήρα** της συμβολοσειράς, σύμφωνα με τη διάταξη των χαρακτήρων
- 'a', 'b', ...,'x','y',z', 'A', 'B', ..., 'X', 'Y', 'Z',...

Παράδειγμα

για τη συμβολοσειρά "another" επιστρέφεται το 3, η θέση του 't'.

## Εφαρμογή 2

• (Άσκηση 1 σελ 600). Να φτιαχτεί μια συνάρτηση η οποία δέχεται ως όρισμα ένα αλφαριθμητικό ως πίνακα χαρακτήρων και επιστρέφει το μέγεθος του αλφαριθμητικού. Πρόκειται για εναλλακτική υλοποίηση της **strlen**.

 $\bullet$  Να γίνει με for και με while

●

# Η βιβλιοθήκη ctype (επιλογή)

- **isalnum,isalpha** Ελέγχει αν ένας χαρακτήρας είναι αλφαριθμητικός (A-Z, a-z, 0-9). *Επιστρέφει 1 σε περίπτωση αν ο χαρακτήρας είναι αλφαριθμητικός και 0 αλλιώς*
- **isdigit** Ελέγχει αν ένας χαρακτήρας είναι ψηφίο (0-9)
- **islower** Ελέγχει αν ένας χαρακτήρας είναι μικρό (λατινικό) γράμμα (a-z).
- **isupper** Ελέγχει αν ένας χαρακτήρας είναι κεφαλαίο (λατινικό) γράμμα (A-Z).

#### Ένα σύνθετο παράδειγμα

- Πρόγραμμα invert.c σελ. 594.
- Πρόγραμμα αντιστροφής ενός ονόματος.
- Παράδείγματα:
	- Δίνοντας το όνομα "Andreas F. Papasalouros" παίρνουμε το "Papasalouros, Andreas F."
	- Δίνοντας "Steve Miller" παίρνουμε "Miller, Steve"